## SAP ABAP table /SAPSLL/TDASHBO {Information for Dashboards}

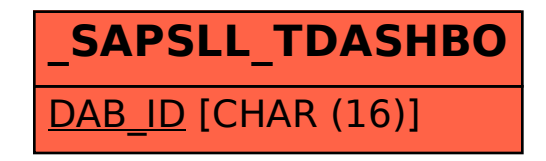